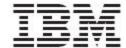

# WebSphere Product Center

# Release Notes

Fix Pack 5.0.1.4

| Note!       | Before using this information and the product it supports, read the information in "Notices" at the end of this document.                                                            |
|-------------|----------------------------------------------------------------------------------------------------|
|             |                                                                                                    |
|             |                                                                                                    |
|             |                                                                                                    |
|             |                                                                                                    |
|             |                                                                                                    |
|             |                                                                                                    |
|             |                                                                                                    |
|             |                                                                                                    |
|             |                                                                                                    |
|             |                                                                                                    |
|             |                                                                                                    |
|             |                                                                                                    |
|             |                                                                                                    |
|             |                                                                                                    |
|             |                                                                                                    |
|             |                                                                                                    |
|             |                                                                                                    |
|             |                                                                                                    |
|             |                                                                                                    |
| 31 December | r2004                                                                                                    |
|             | of this document applies to WebSphere Product Version, version 5.0.1.4, and to all subsequent releases ations until otherwise indicated in new editions.                             |
|             | t International Business Machines Corporations 2004. All rights reserved. nent Users Restricted Rights – Use, duplication or disclosure restricted by GSA ADP Schedule Contract orp. |

# **Table of Contents**

| 1. Overvie   | ew                                                  | 2  |
|--------------|-----------------------------------------------------|----|
| 1.1 Fix P    | Pack requirements                                   | 2  |
| 2. Product   | fix history                                         | 2  |
|              | Pack 5.0.1.4                                        |    |
| 2.2 Fix Pa   | Pack 5.0.1.3                                        | 3  |
| 2.2.1        | P15414                                              | 4  |
| 2.2.2        | P16097                                              |    |
| 2.2.3        | P16154                                              | 5  |
| 2.3 Fix Pa   | Pack 5.0.1.2                                        | 5  |
| 3. Installat | tion                                                | 7  |
| 3.1 Prepa    | paration                                            | 7  |
| 3.1.1        | Stopping the whole application on the local machine | 7  |
| 3.1.2        | Backup                                              |    |
| 3.1.3        | Delete Tomcat working directory                     | 8  |
| 3.2 Appl     | ly Fix Pack                                         |    |
| 3.2.1        | Unpack tar file                                     | 8  |
| 3.2.2        | Run WebSphere Application Server script             | 8  |
| 3.2.3        | Verify configuration files                          | 9  |
| 3.3 Test i   | installation                                        |    |
| 3.3.1        | Start WebSphere Product Center                      | 10 |
| 332          | Check status                                        | 10 |

### 1. Overview

This document addresses product fixes and installation instructions for WebSphere Product Center Fix Pack 5.0.1.4.

## 1.1 Fix Pack requirements

WebSphere Product Center 5.0.1 must be installed prior to the application of Fix Pack 5.0.1.4.

# 2. Product fix history

#### 2.1 Fix Pack 5.0.1.4

The major focus for 5.0.14 was to provide a number of performance improvements to improve end user experience, item retrieval, and save performance. Performance improvements include the following items:

| Item                      | Description                                                                             |
|---------------------------|-----------------------------------------------------------------------------------------|
| <b>Excessive calls to</b> | The serialized form was being synchronized repeatedly with Specs even though no         |
| syncToModel               | changes were made to the Specs. Synchronization now occurs only for situations          |
|                           | when the meta-data model changes.                                                       |
| Implement Lazy            | System information about location data is currently cached when an Item is              |
| initialization of         | retrieved and only used when operations on location data are run. Loading of the        |
| caches                    | cache has been made a lazy operation and only takes the hit when needed.                |
| Lookup Table              | Loading a lookup table from the cache to resolve attribute values for Nodes of type     |
| Cache DB Calls            | Lookup table runs a query to determine a timestamp each time.                           |
|                           | Caching has been modified to run the query only once during the processing of a         |
|                           | task; hence the query will not run more than once during the rendering of a UI          |
|                           | screen or running of an export.                                                         |
| Multiple retrieval        | Item data is loaded multiple times when a user accesses the workflow multi-edit         |
| of Items for              | screen. Item data is not reloaded unless needed.                                        |
| Workflow screen           |                                                                                         |
| Low level                 | Multiple low-level optimizations to Java code were made to improve performance          |
| optimizations             | and memory usage.                                                                       |
| Interning of              | Attribute paths for data are represented as strings in scripts and are interned on each |
| Paths to                  | call to get or set an attribute. Interned paths have been cached for faster access.     |
| EntryPaths                |                                                                                         |
| Rendering                 | A sort is performed on the list of UI widgets that need to be notified of a UI event;   |
| Asynchronous UI           | for asynchronous events this call is not needed. The sorting overhead has been          |
| Events                    | removed to improve performance and also replaced internal structure to a TreeMap        |
|                           | that maintains sorted order and reduces the cost of sorting.                            |
| <b>Batching of DB</b>     | Saving items did not use JDBC batches when inserting data to the DB. Implemented        |
| statements for            | the use of JDBC batches to reduce network traffic and improve performance of            |
| Item Save                 | inserting large number of the rows to the DB.                                           |
|                           |                                                                                         |

# 2.2 Fix Pack 5.0.1.3

| Tracking | Description                                                                                                |
|----------|----------------------------------------------------------------------------------------------------|
| Number   |                                                                                                    |
| P13831   | removeLocalesFromAttrGroup() fails                                                                         |
| P14849   | Faster population and validation and location-has-data                                                     |
| P14950   | Rich Search - Can not search on unassigned items                                                           |
| P15125   | Location Attributes - If error happens in another location hierarchy, clicking on the                      |
|          | error will not bring user to the other hierarchy node                                                      |
| P15210   | Missing operators e.g. begins with/contains for lookup table attributes for global & item-location data    |
| P15272   | userDefinedLogEntryGetTarget() fails on a category                                                         |
| P15305   | getFlatEntryNodes() returns duplicate locale root nodes                                                    |
| P15316   | User Setting "In Multi Edit, show all category specific attributes" gives widget error in workflow         |
| P15351   | getCatalogAttributes() does not return all the values set by setContainerProperties()                      |
| P15360   | Single Edit screen – It is possible to add a new occurrence for an un-editable field                       |
| P15362   | On sorting the date attributes of the Items, a server Error occurs                                         |
| P15364   | Lookup table item edit: exit button disappears when there is unsaved entry                                 |
| P15414   | Provide gzip output stream support. (Refer to Section 2.1.1. for additional details)                       |
| P15417   | Defaulting the item-location hierarchy per workflow step                                                   |
| P15438   | Search in background throws widget error in Workflow step                                                  |
| P15611   | Second catalog get less items than the imported catalog                                                    |
| P15637   | getLocaleNode() has the wrong prototype                                                                    |
| P15706   | Entry Preview Script made available to "**All Catalogs**" not available                                    |
| P15720   | Threw an exception on sorting (attribute type flag) of the results of Lookup table rich search             |
| P15723   | The user always has to press the refresh button to get the status of the checked out item/s                |
| P15725   | Sequence location attributes behave unexpectedly                                                           |
| P15786   | Cannot see/edit location attributes in workflow or approval step                                           |
| P15801   | Primary hierarchy location attributes in workflow modify step                                              |
| P15808   | Rich Search on Relationship primary attribute type does not work for different conditions                  |
| P15833   | Category restriction search (Rich Search) works only for the selected level and it's immediate child level |
| P15834   | setInheriting() has the wrong documentation                                                                |
| P15835   | new\$SearchSelection is not supporting getSelectionItemCount()                                             |
| P15848   | runBackgroundSearch() does not create a new selection                                                      |
| P15854   | Cannot access linked item within workflow                                                                  |
| P15865   | Secondary Hierarchy does not display any nodes in the left pane when expanded                              |
| P15885   | Fail to retrieve implicit objects while checking out an item into collaboration area and                   |
|          | while moving item to FIXIT                                                                                 |
| P15889   | Imports run out of memory if too many are run in parallel                                                  |
| P15959   | Cannot create gaps in inheritance of grouped location attributes                                           |
| P15960   | Inherited, grouped multi-occurrence location attribute values cannot be displayed                          |
| P16000   | Icon appear to have data when data is missing                                                              |

| P16002                                                                                 | EntryNode.throwValidationError() throws error on all locations                                                                                                    |
|----------------------------------------------------------------------------------------|----------------------------------------------------------------------------------------------------|
| P16004                                                                                 | Pre-processing script should not retrieve data value from the database                                                                                                    |
| P16015/P15724                                                                          | When checkout agreements to maintenance step it hangs                                                                                                    |
| P16031                                                                                 | UI not being refreshed in workflow step                                                                                                    |
| P16034                                                                                 | Workflow step finishes even though there is a validation error.                                                                                                    |
| P16040                                                                                 | Workflow engine printing spurious error message when no events to process are                                                                                                    |
|                                                                                        | found in DB                                                                                                    |
| P16041                                                                                 | In a workflow step if you add a new item in the step using the UI and forget to put a                                                                                                    |
|                                                                                        | primary key value, the item will not save as expected. Put in a value for the Primary                                                                                                    |
|                                                                                        | keys after the failed save and save again a save error occurs.                                                                                                    |
| P16042                                                                                 | Action menu item enable even if it has no actions defined                                                                                                    |
| P16048                                                                                 | Bad DB2 SQL noticed in logs                                                                                                    |
| P16052                                                                                 | Issue with EntryChangedData and location ops.                                                                                                    |
| P16060                                                                                 | The "item selection" dropdown filter doesn't work for List View of Catalog module                                                                                                    |
| P16063                                                                                 | EntryNode::hasInheritedValue() does not work                                                                                                    |
| P16064                                                                                 | No logging of exception in module state server                                                                                                    |
| P16065                                                                                 | Action menu item enable even if it has no actions defined                                                                                                    |
| P16079                                                                                 | Displaying validation errors slow in location screen                                                                                                    |
| P16081                                                                                 | Non-persistent attribute rules for location attributes need more context                                                                                                    |
|                                                                                        |                                                                                                    |
| P16097                                                                                 | Added configuration options for running pre and postscripts for location attributes.                                                                                                    |
| P16097                                                                                 | (Refer to section 2.1.2 for additional details.)                                                                                                    |
| <b>P16097</b> P16101                                                                   | (Refer to section 2.1.2 for additional details.)  Get moniker method failed error pops up when logged in as new user other than                                                                                                    |
|                                                                                        | (Refer to section 2.1.2 for additional details.)                                                                                                    |
| P16101                                                                                 | (Refer to section 2.1.2 for additional details.)  Get moniker method failed error pops up when logged in as new user other than admin and causes the Left Pane to not work properly  Item import to Collaboration area does not work                                                                                                    |
| P16101                                                                                 | (Refer to section 2.1.2 for additional details.)  Get moniker method failed error pops up when logged in as new user other than admin and causes the Left Pane to not work properly  Item import to Collaboration area does not work  Select all 150 items in multi-edit causes some out of sync                                                                                                    |
| P16101                                                                                 | (Refer to section 2.1.2 for additional details.)  Get moniker method failed error pops up when logged in as new user other than admin and causes the Left Pane to not work properly  Item import to Collaboration area does not work                                                                                                    |
| P16101 P16102 P16114                                                                   | (Refer to section 2.1.2 for additional details.)  Get moniker method failed error pops up when logged in as new user other than admin and causes the Left Pane to not work properly  Item import to Collaboration area does not work  Select all 150 items in multi-edit causes some out of sync  Changes to Hierarchy nodes inside workflow are not reflected in the Left Pane  "Double quote" fails in string enumeration entry for a spec node                                                                                                    |
| P16101 P16102 P16114 P16121                                                            | (Refer to section 2.1.2 for additional details.)  Get moniker method failed error pops up when logged in as new user other than admin and causes the Left Pane to not work properly  Item import to Collaboration area does not work  Select all 150 items in multi-edit causes some out of sync  Changes to Hierarchy nodes inside workflow are not reflected in the Left Pane  "Double quote" fails in string enumeration entry for a spec node  Re-catagorization within workflow does not work. (Replacing hierarchy mappings)                                                                                                    |
| P16101 P16102 P16114 P16121 P16125                                                     | (Refer to section 2.1.2 for additional details.)  Get moniker method failed error pops up when logged in as new user other than admin and causes the Left Pane to not work properly  Item import to Collaboration area does not work  Select all 150 items in multi-edit causes some out of sync  Changes to Hierarchy nodes inside workflow are not reflected in the Left Pane  "Double quote" fails in string enumeration entry for a spec node                                                                                                    |
| P16101  P16102  P16114  P16121  P16125  P16127                                         | (Refer to section 2.1.2 for additional details.)  Get moniker method failed error pops up when logged in as new user other than admin and causes the Left Pane to not work properly  Item import to Collaboration area does not work  Select all 150 items in multi-edit causes some out of sync  Changes to Hierarchy nodes inside workflow are not reflected in the Left Pane  "Double quote" fails in string enumeration entry for a spec node  Re-catagorization within workflow does not work. (Replacing hierarchy mappings)                                                                                                    |
| P16101  P16102  P16114  P16121  P16125  P16127  P16129                                 | (Refer to section 2.1.2 for additional details.)  Get moniker method failed error pops up when logged in as new user other than admin and causes the Left Pane to not work properly  Item import to Collaboration area does not work  Select all 150 items in multi-edit causes some out of sync  Changes to Hierarchy nodes inside workflow are not reflected in the Left Pane  "Double quote" fails in string enumeration entry for a spec node  Re-catagorization within workflow does not work. (Replacing hierarchy mappings)  addLocalesToAttriGroup() fails                                                                                                    |
| P16101  P16102  P16114  P16121  P16125  P16127  P16129                                 | (Refer to section 2.1.2 for additional details.)  Get moniker method failed error pops up when logged in as new user other than admin and causes the Left Pane to not work properly  Item import to Collaboration area does not work  Select all 150 items in multi-edit causes some out of sync  Changes to Hierarchy nodes inside workflow are not reflected in the Left Pane  "Double quote" fails in string enumeration entry for a spec node  Re-catagorization within workflow does not work. (Replacing hierarchy mappings)  addLocalesToAttriGroup() fails  Vague Docs for getLocationsChangedToHaveData() and  getLocationsChangedToHaveNoData()  Multi-edit for categories throws Java exception                                                                                                    |
| P16101  P16102  P16114  P16121  P16125  P16127  P16129  P16144                         | (Refer to section 2.1.2 for additional details.)  Get moniker method failed error pops up when logged in as new user other than admin and causes the Left Pane to not work properly  Item import to Collaboration area does not work  Select all 150 items in multi-edit causes some out of sync  Changes to Hierarchy nodes inside workflow are not reflected in the Left Pane  "Double quote" fails in string enumeration entry for a spec node  Re-catagorization within workflow does not work. (Replacing hierarchy mappings)  addLocalesToAttriGroup() fails  Vague Docs for getLocationsChangedToHaveData() and getLocationsChangedToHaveNoData()                                                                                                    |
| P16101  P16102  P16114  P16121  P16125  P16127  P16129  P16144  P16145                 | (Refer to section 2.1.2 for additional details.)  Get moniker method failed error pops up when logged in as new user other than admin and causes the Left Pane to not work properly  Item import to Collaboration area does not work  Select all 150 items in multi-edit causes some out of sync  Changes to Hierarchy nodes inside workflow are not reflected in the Left Pane  "Double quote" fails in string enumeration entry for a spec node  Re-catagorization within workflow does not work. (Replacing hierarchy mappings)  addLocalesToAttriGroup() fails  Vague Docs for getLocationsChangedToHaveData() and  getLocationsChangedToHaveNoData()  Multi-edit for categories throws Java exception                                                                                                    |
| P16101  P16102  P16114  P16121  P16125  P16127  P16129  P16144  P16145  P16150         | (Refer to section 2.1.2 for additional details.)  Get moniker method failed error pops up when logged in as new user other than admin and causes the Left Pane to not work properly  Item import to Collaboration area does not work  Select all 150 items in multi-edit causes some out of sync  Changes to Hierarchy nodes inside workflow are not reflected in the Left Pane  "Double quote" fails in string enumeration entry for a spec node  Re-catagorization within workflow does not work. (Replacing hierarchy mappings)  addLocalesToAttriGroup() fails  Vague Docs for getLocationsChangedToHaveData() and  getLocationsChangedToHaveNoData()  Multi-edit for categories throws Java exception  Populate default value perf issue                                                                                                    |
| P16101  P16102  P16114  P16121  P16125  P16127  P16129  P16144  P16145  P16150         | (Refer to section 2.1.2 for additional details.)  Get moniker method failed error pops up when logged in as new user other than admin and causes the Left Pane to not work properly  Item import to Collaboration area does not work  Select all 150 items in multi-edit causes some out of sync  Changes to Hierarchy nodes inside workflow are not reflected in the Left Pane  "Double quote" fails in string enumeration entry for a spec node  Re-catagorization within workflow does not work. (Replacing hierarchy mappings) addLocalesToAttriGroup() fails  Vague Docs for getLocationsChangedToHaveData() and getLocationsChangedToHaveNoData()  Multi-edit for categories throws Java exception  Populate default value perf issue  getLocationChangedToHaveNoData() returns location even when the new entry has data  Added new script operations for search templates. (Refer to Section 2.1.3 for |
| P16101  P16102  P16114  P16121  P16125  P16127  P16129  P16144  P16145  P16150  P16151 | (Refer to section 2.1.2 for additional details.)  Get moniker method failed error pops up when logged in as new user other than admin and causes the Left Pane to not work properly  Item import to Collaboration area does not work  Select all 150 items in multi-edit causes some out of sync  Changes to Hierarchy nodes inside workflow are not reflected in the Left Pane  "Double quote" fails in string enumeration entry for a spec node  Re-catagorization within workflow does not work. (Replacing hierarchy mappings)  addLocalesToAttriGroup() fails  Vague Docs for getLocationsChangedToHaveData() and  getLocationsChangedToHaveNoData()  Multi-edit for categories throws Java exception  Populate default value perf issue  getLocationChangedToHaveNoData() returns location even when the new entry has data                                                                              |

#### 2.2.1 P15414

Added support for a new element compress="yes" in the docstore\_mount.xml file.

When set to "yes" anything written to the docstore will be stored gzipped (but no .gz extension is added) and the COMPRESSED attribute in the database will be set to indicate the file is

compressed. Anything other than "yes", including no compress attribute, will cause the file to remain uncompressed to preserve existing behavior.

#### 2.2.2 P16097

Added configuration options for running pre and post-scripts for location attributes

Running pre and post-script for each location can be a performance bottleneck. Now this is configurable in common.properties:

```
#run pre script for each available location when saving an item with
location attributes
run_pre_script_for_locations=true

#run post script for each available location when saving an item
with location attributes
run_post_script_for_locations=true
```

Specifying false for any of these parameters will disable running pre or post-script for location attributes when saving an item.

#### 2.2.3 P16154

The following script operations for use with search templates were added to the script library:

- new SearchTemplate
- getSearchTemplateByName
- getSearchTemplateName
- deleteSearchTemplate

Refer to the Script Sandbox in WebSphere Product Center for documentation on the above script operations.

#### 2.3 Fix Pack 5.0.1.2

| Tracking<br>Number | Description                                                                                                    |
|--------------------|----------------------------------------------------------------------------------------------------|
| P12363             | Workflow events are not processed synchronously when nested scripts are called.                                                               |
| P12553             | Auto-refresh of Item & Item-location screen when running macro and action scripts                                                             |
| P13662             | Refresh and Undo buttons are not disabled in Rich Search screen                                                                               |
| P14145             | Location Attribute - Relationship value does not appear after specifying relationship and clicking Save                                       |
| P14239             | Checking out 150 items is not working                                                                                                    |
| P14694             | Standalone spec attributes do not appear when the spec is added to a hierarchy                                                                |
| P14949             | Rich Search - If the same spec is used as a location for two hierarchies, the rich search screen attributes fields are not displayed properly |
| P14984             | Only one collaboration area appears in the checkout tooltip, even when checked out to                                                         |

|        | multiple areas                                                                                                    |
|--------|----------------------------------------------------------------------------------------------------|
| P15123 | Checked out value rule attempts to update source on save and gives error if sent to interimCheckin                                     |
| P15137 | An error occurs when making a location available and saving after checkout                                                             |
| P15221 | Saving invalid location data in workflow gives error asking if you want to navigate away from the page. This is the expected behavior. |
| P15239 | Re-creating a company does not completely wipe out the old webs service data (intermittent).                                           |
| P15271 | Verify obsolete inheritance-related script operations                                                                                  |
| P15275 | Population of offline search results container should be exposed via scripting                                                         |
| P15340 | Errors in pre-processing script do not prevent checkin and do not add to the fixit step                                                |
| P15341 | Update documentation for hasInheritedValue()                                                                                           |
| P15342 | arraylist concurrent modify error occurs when closing location data popup (doing a save)                                               |
| P15345 | Import into collaboration area works the first time only                                                                               |
| P15348 | New items added via import to workflow disappear on checkin                                                                            |
| P15354 | Item in source is not checked out if checked in from first collaboration area to which it has been checked out.                        |
| P15363 | Location Attributes - java script error occurs when making a hierarchy node "available recursive"                                      |
| P15374 | Please remove item.setLocationAttrib(loc,path,value) OPS                                                                               |
| P15375 | Search is sometimes case sensitive. It should always ignore case.                                                                      |
| P15380 | entry.getEntrySaveResult() only return 'MODIFIED' entries                                                                              |
| P15381 | Entry::getDisplayValue() has wrong documentation or malfunctions                                                                       |
| P15385 | In the Item-location screen, using EntryNode::throwValidationError() does not display error messages                                   |
| P15406 | Script compilation fails for long return types                                                                                         |
| P15415 | Cannot attach a secondary spec to a category                                                                                           |
| P15418 | Entering value on locale attributes thrown error:entry can not be saved, but allows the item to move to the next step                  |
| P15419 | Some popup windows are not sized optimally and need to be resized by the user                                                          |
| P15423 | getLocationsAddedAvailability throws an error for first/one added location                                                             |
| P15424 | Item-location inheritance does not fix issue with multi-occurrences                                                                    |
| P15425 | Nested grouping attribute loses data on save in workflow                                                                               |
| P15426 | Nested global groupings adding spurious occurrences on save in workflow                                                                |
| P15427 | saveCtgItem() from wfl out() in() script throws class cast exception                                                                   |
| P15429 | When using the override button and saving the item, the attribute data disappears                                                      |
| P15431 | Duplicate of P15426                                                                                                    |
| P15432 | Sub-attributes that are not editable in a grouping lose their data in a workflow                                                       |
| P15434 | Entries with a minimum occurrence 1 group in location attributes get sent to the fixit step on checkin                                 |
| P15543 | Pressing "I" button throws an exception when there is nothing to inherit                                                               |
|        | , ,                                                                                                    |

| P15544 | collaboration_area, colArea, stepPath are returning NULL in Post Save script upon leaving the collaboration area      |
|--------|----------------------------------------------------------------------------------------------------|
| P15608 | It is possible to bypass a reserve step in a hierarchy workflow using multi-edit                                      |
| P15639 | $is Inheriting ()/has NonInherited Value/has Inherited Value() \ are \ not \ working \ for \ Override \\ with \ Null$ |
| P15683 | Null overrides do not get saved/stored                                                                                |
| P15711 | It is not possible to create a tab view for hierarchy workflow                                                        |

### 3. Installation

This section provides general guidelines to apply a Fix Pack to WebSphere Product Center. Some information may differ depending on the methods used for previous installations. Contact your support representative for WebSphere Product Center with any installation issues.

### 3.1 Preparation

Before attempting to apply the latest Fix Pack to WebSphere Product Center, the following preparation is recommended:

#### 3.1.1 Stopping the whole application on the local machine

Complete the following steps to stop the WebSphere Product Center instance:

1. Check the scheduler to make sure there are no critical jobs that need to be completed. If the queue is clear, kill the scheduler manually by running the following script:

```
$TOP/bin/qo/stop/stop scheduler.sh
```

2. Abort the entire application by running the following script:

```
$TOP/bin/go/abort_local.sh
```

All services running on the local machine are aborted. The RMI registry is aborted.

**Note:** Check to make sure all processes have stopped using the 'ps' command.

Kill off any rogue "java" or "rmiregistry" processes that remain after shutting down the instance. Occasionally, it may take several attempts to kill off all java processes. Continue killing all java processes until they are all dead.

#### 3.1.2 Backup

- Create a full backup of the current WebSphere Product Center directories before applying the Fix Pack. The Fix Pack will overwrite files that have changed. If any issues occur, the backup will allow a rollback to a previous version
- It is recommended to apply the Fix Pack to a test system to identify any issues before applying the Fix Pack to a production system

# • Perform a full backup of the database before applying the Fix Pack to a production system

**Note**: Do not delete the old WebSphere Product Center version until performing thorough testing with the new installation.

#### 3.1.3 Delete Tomcat working directory

For configurations using Tomcat, delete the Tomcat working directory using the following command:

```
rm -rf $TOP/etc/default/tomcat33/webapps/trigo
```

Once the working directory has been deleted, restart the application server and apply the Fix Pack.

## 3.2 Apply Fix Pack

To apply the Fix Pack to WebSphere Product Center, complete the following tasks:

- Unpack tar file
- ☐ Run WebSphere Application Server script
- Update configuration files
- □ Test installation

#### 3.2.1 Unpack tar file

Purpose: To extract and update any new installation files into the current working directory

**Note**: GNU tar is needed to untar the WebSphere Product Center files.

1. Copy the WebSphere Product Center tar file to the user or temporary directory.

Example:

```
{HOME OF WPC}/tarballs
```

2. CD to \$TOP, the current working directory, and unpack the tar file:

Example:

Using GNU tar, the following command extracts and unzips the tar file using an absolute path:

```
tar zxvf
/home/WPC/tarballs/wpc_5001_03_fixpak_from_5000_15_was5_db2.tgz
```

#### 3.2.2 Run WebSphere Application Server script

After unpacking the tar file in the previous section, ensure that the default server (server1) is running and run the following WebSphere Application script:

\$TOP/bin/websphere/install\_war.sh

**Note:** Ensure that the default server (server1) is running, as it is required for the WebSphere Application Server script to work. If needed, start the WAS default server by issuing the following command as root:

\${WAS\_HOME}/bin/startServer.sh server1

#### 3.2.3 Verify configuration files

Verify all configuration files required by the new installation and make any updates as needed. Refer to the backup copy of the configuration files for the previous installation if needed.

- common.properties
- admin\_properties.xml
- $\Box$  init\_ccd\_vars.sh
- □ WebSphere Product Center license file

#### \* common.properties

On startup, the system will use this file to read in all system level parameters. This file includes settings for the database layer (connection parameters), directory settings, default character sets, thread-pooling parameters, and other settings, which are documented in the file.

File location: STOP/etc/default

#### ❖ admin\_properties.xml

This file is used by the administrative utilities to configure clusters of the application.

File location: STOP/etc/default

#### init\_ccd\_vars.sh

The initialization file is the shell script that initializes the shell variables used by the system.

File location: \$TOP/setup

#### **❖ WebSphere Product Center License File**

The license file contains the license keys needed to use the WebSphere Product Center application.

File location: STOP/etc/default

#### 3.3 Test installation

#### 3.3.1 Start WebSphere Product Center

To start the WebSphere Product Center, execute the following script:

```
$TOP/bin/go/start_local.sh
```

The script starts all the services needed to run WebSphere Product Center.

**Note**: This process should take approximately 30-40 seconds, depending on the speed of the processor.

#### 3.3.2 Check status

Run the **\$TOP/bin/go/rmi\_status.sh** script that was provided by WebSphere Product Center and verify the following services have started correctly.

- admin\_<machine name>
- appsvr\_<machine name>
- eventprocessor
- queuemanager
- scheduler
- workflow

YOU HAVE SUCCESSFULLY APPLIED THE LATEST FIX PACK FOR WEBSPHERE PRODUCT CENTER!

#### **Notices**

IBM may not offer the products, services, or features discussed in this document in all countries. Consult your local IBM representative for information on the products and services currently available in your area. Any reference to an IBM product, program, or service is not intended to state or imply that only that IBM product, program, or service may be used. Any functionally equivalent product, program, or service that does not infringe any IBM intellectual property right may be used instead. However, it is the user's responsibility to evaluate and verify the operation of any non-IBM product, program, or service.

IBM may have patents or pending patent applications covering subject matter described in this document. The furnishing of this document does not give you any license to these patents. You can send license inquiries, in writing, to:

IBM Director of Licensing IBM Corporation North Castle Drive Armonk, NY 10504-1785 U.S.A.

The following paragraph does not apply to the United Kingdom or any other country where such provisions are inconsistent with local law:

INTERNATIONAL BUSINESS MACHINES CORPORATION PROVIDES THIS PUBLICATION "AS IS" WITHOUT WARRANTY OF ANY KIND, EITHER EXPRESS OR IMPLIED, INCLUDING, BUT NOT LIMITED TO, THE IMPLIED WARRANTIES OF NON-INFRINGEMENT, MERCHANTABILITY OR FITNESS FOR A PARTICULAR PURPOSE. Some states do not allow disclaimer of express or implied warranties in certain transactions, therefore, this statement may not apply to you.

This information could include technical inaccuracies or typographical errors. Changes are periodically made to the information herein; these changes will be incorporated in new editions of the publication. IBM may make improvements and/or changes in the product(s) and/or program(s) described in this publication at any time without notice.

Any references in this information to non-IBM Web sites are provided for convenience only and do not in any manner serve as an endorsement of those Web sites. The materials at those Web sites are not part of the materials for this IBM product and use of those Web sites is at your own risk.

IBM may use or distribute any of the information you supply in any way it believes appropriate without incurring any obligation to you.

Licensees of this program who wish to have information about it for the purpose of enabling: (i) the exchange of information between independently created programs and other programs (including this one) and (ii) the mutual use of the information which has been exchanged, should contact:

IBM Burlingame Laboratory Director IBM Burlingame Laboratory 577 Airport Blvd., Suite 800 Burlingame, CA 94010 U.S.A

Such information may be available, subject to appropriate terms and conditions, including in some cases, payment of a fee.

The licensed program described in this document and all licensed material available for it are provided by IBM under terms of the IBM Customer Agreement, IBM International Program License Agreement, or any equivalent agreement between us.

Any performance data contained herein was determined in a controlled environment. Therefore, the results obtained in other operating environments may vary significantly. Some measurements may have been made on development-level systems and there is no guarantee that these measurements will be the same on generally available systems. Furthermore, some measurement may have been estimated through extrapolation. Actual results may vary. Users of this document should verify the applicable data for their specific environment.

Information concerning non-IBM products was obtained from the suppliers of those products, their published announcements or other publicly available sources. IBM has not necessarily tested those products and cannot confirm the accuracy of performance, compatibility or any other claims related to non-IBM products. Questions on the capabilities of non-IBM products should be addressed to the suppliers of those products.

This information may contain examples of data and reports used in daily business operations. To illustrate them as completely as possible, the examples may include the names of individuals, companies, brands, and products. All of these names are fictitious and any similarity to the names and addresses used by an actual business enterprise is entirely coincidental.

All statements regarding IBM's future direction or intent are subject to change or withdrawal without notice, and represent goals and objectives only.

# **Programming interface information**

Programming interface information, if provided, is intended to help you create application software using this program.

General-use programming interfaces allow you to write application software that obtain the services of this program's tools.

However, this information may also contain diagnosis, modification, and tuning information. Diagnosis, modification and tuning information is provided to help you debug your application software.

Warning: Do not use this diagnosis, modification, and tuning information as a programming interface because it is subject to change.

## **Trademarks and service marks**

The following terms are trademarks or registered trademarks of International Business Machines Corporation in the United States or other countries, or both:

IBM
the IBM logo
AIX
CrossWorlds
DB2
DB2 Universal Database
Domino
Lotus
Lotus Notes

MQIntegrator MQSeries Tivoli WebSphere

Microsoft, Windows, Windows NT, and the Windows logo are trademarks of Microsoft Corporation in the United States, other countries, or both.

MMX, Pentium, and ProShare are trademarks or registered trademarks of Intel Corporation in the United States, other countries, or both.

Java and all Java-based trademarks are trademarks of Sun Microsystems, Inc. in the United States, other countries, or both.

Other company, product or service names may be trademarks or service marks of others.

IBM WebSphere Product Center.